# Laboratorio di Programmazione Laurea in Bioinformatica

#### II Quadrimestre

16 marzo 2009

# 1 JAVA: il tipo char e il costrutto switch

#### Esercizio Q2 1

La classe CharCfr contenga un programma che:

- 1. Dichiara due variabili c e d di tipo char e ne acquisisce i valori da tastiera;
- $2.$  A fronte di opportuni confronti stampa una o più frasi fra le seguenti:  $\,$
- "c e d contengono lo stesso carattere <valore di c,d> (codice Unicode: <unicode di c,d>)" "c e d contengono caratteri differenti"
	- "nella codifica Unicode il carattere  $\langle c \rangle$  ( $\langle$ unicode di c>) precede  $\langle d \rangle$  ( $\langle$ unicode di d>)"
- "nella codifica Unicode il carattere  $\langle \langle \rangle$  ( $\langle \langle \rangle$ unicode di c $\rangle$ ) precede immediatamente  $\langle \langle \rangle$  ( $\langle \langle \rangle$ unicode di d $\rangle$ )"

#### Esercizio Q2 2

Si scriva un'applicazione per la simulazione di una semplice calcolatrice. Il programma deve scrivere il risultato dopo aver ricevuto da tastiera due numeri e il simbolo dell'operazione desiderata.

#### Esercizio Q2 3

Si scriva un'applicazione che stampa tutte le lettere minuscole dell'alfabeto facendo uso dell'operatore postfisso di incremento. Nel codice appena scritto si sostituisca all'operatore postfisso l'operatore prefisso e si osservi il risultato.

#### Esercizio Q2 4

Si scriva un'applicazione che permette di specificare somme di numeri interi inserendo da tastiera stringhe come "1+13+6+123". [sugg.: si ricorra ai metodi della classe String che permettono di individuare l'indice di un carattere (+ in questo caso) e di estrarre sottostringhe]

# 2 JAVA: metodi statici e campi statici

#### Esercizio Q2 5

Si scriva un programma per la risoluzione delle equazioni di secondo grado [sugg. si usi il metodo sqrt della class Math per il calcolo della radice quadrata]

### Esercizio Q2 6

Si consideri un cerchio di raggio r il cui centro coincide con l'origine di una coppia di assi cartesiani. Si scriva un programma che:

- 1. generando una sequenza di N punti a caso di coordinate  $x \in y$  comprese fra 0 ed r calcoli la frequenza dei punti che cadono nel quarto di cerchio di circonferenza (cioè il rapporto fra i punti che cadono nel quarto di circonferenza e il numero totale di punti generati). Per generare valori casuali si usi il metodo statico Math.random().
- 2. usando il metodo al punto precedente calcolare un'approssimazione di  $\pi$  sapendo che la frequenza dei punti che cadono nel quarto di cerchio di circonferenza costituisce un'approssimazione del rapporto fra l'area A<sup>q</sup> del quarto di cerchio e l'area del quadrato di lato r. Si ricordi poi che e'  $4 * Aq = \pi * r^2$ .
- 3. si confronti il valore stimato di $\pi$ con il valore della costante statica Math.PI

# 3 JAVA: array e collezioni

# Esercizio Q2 7

La classe OrdinaStringhe contenga un programma che:

- 1. inizializza un array di stringhe acquisite da tastiera
- 2. ordina l'array per lunghezza crescente delle stringhe, adoperando una variabile di tipo stringa come contenitore temporaneo
- 3. stampa l'array così ordinato

# Esercizio Q2 8

La classe OrdinaStringhe2 contenga un programma che:

- 1. inizializza un array di stringhe acquisite da tastiera
- 2. ordina gli elementi dell'array per lunghezza crescente delle stringhe in un nuovo array, senza adoperare alcun contenitore temporaneo
- 3. stampa il nuovo array

[SUGG.: copiare nel secondo array e poi escludere la stringa più corta del primo array via via fino a suotare il primo array]

# 4 JAVA: array di array

#### Esercizio Q2 9

La classe OpMatrici contenga un programma che:

- 1. crea due matrici 2x2, la prima con righe  $[1\ 2]$  e  $[3\ 4]$ , la seconda con righe  $[5\ 6]$  e  $[7\ 8]$ .
- 2. esegue la visita completa delle due matrici, prima per RIGA e poi per COLONNA, stampandone il risultato.
- 3. ne esegue il prodotto matriciale. Per verifica, si noti che il risultato corretto e' una matrice 2x2 con righe [19 22] e [43 50].

#### Esercizio Q2 10

La classe LetturaVerticale contenga un programma che:

- 1. legge e salva in un array di stringhe una sequenza di stringhe da input fintantoch´e non viene immessa la stringa "FINE"
- 2. colloca le stringhe in una matrice di simboli avente un numero di colonne pari alla lunghezza della stringa minore, in cui la riga n-esima contiene i simboli della stringa n-esima
- 3. presenta a video una nuova sequenza, formata leggendo la matrice colonna dopo colonna.

Si risolva il problema prima adoperando un array di array di caratteri, poi lavorando col solo array di stringhe iniziale (ovvero senza creare la matrice di caratteri)

#### Esercizio Q2 11

La classe CaratteriNelMezzo contenga un programma che:

- 1. inizializza un array di 10 simboli UNICODE scelti a caso tra i codici decimali 1 e 150 adoperando il metodo statico random() di Math
- 2. sostituisce col carattere 'a' gli elementi nell'array che non sono alfabetici minuscoli
- 3. inserisce carattere 'z' nell'ultimo elemento dell'array, e infine stampa gli elementi dell'array risultante
- 4. per ogni elemento dell'array escluso l'ultimo, costruisce un nuovo array che contiene tutti i caratteri intermedi tra quello contenuto in quell'elemento (compreso) e quello contenuto nell'elemento di indice superiore (escluso), in avanti o all'indietro a seconda che l'elemento di indice superiore contenga un carattere rispettivamente posteriore o anteriore nell'ordinamento fissato dal codice UNICODE. Ad esempio:

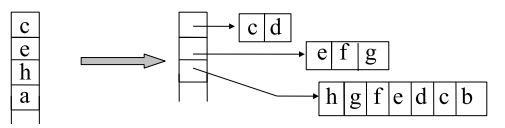

5. stampa, riga dopo riga, ciascuna lista di caratteri contenuti nei nuovi array così definiti

# 5 JAVA: progettazione di classi

#### Esercizio Q2 12

Si progetti una classe di nome Rettangolo, la quale istanzia oggetti in grado di rappresentare rettangoli mediante i loro valori di base b e altezza h. La classe contenga:

- 1. un costruttore Rettangolo (double b, double h), il quale costruisce un rettangolo di base b e altezza h
- 2. un costruttore Rettangolo (double b), il quale costruisce un rettangolo di base e altezza b (ovvero un quadrato)
- 3. un metodo double area(), che restituisce l'area del rettangolo
- 4. un metodo double perimetro(), che restituisce il perimetro del rettangolo
- 5. un metodo double diagonale(), che restituisce la diagonale del rettangolo
- 6. un metodo double diagonale(), che restituisce la diagonale del rettangolo
- 7. un metodo String toString(), che restituisce una rappresentazione del rettangolo nel formato

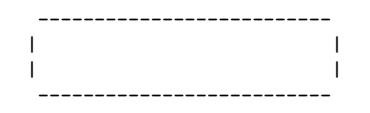

ben dimensionata limitatamente all'approssimazione ammessa (per semplicità si consideri l'altezza del prompt uguale al doppio della base)

8. un metodo main che, dato un valore di partenza del perimetro, individua il rettangolo che a parità di perimetro possiede area massima al variare di base e altezza e di conseguenza ne stampa i valori di base, altezza e area nonchè una sua rappresentazione. Per determinare l'area massima il metodo adopererà una procedura numerica che fa una ricerca di massimo partendo da 10000 valori scelti a caso della base compatibili col perimetro dato.

#### Esercizio Q2 13

Si progetti una classe di nome Carte Francesi, i cui oggetti modellano il mazzo di 52 carte francesi. Per modellare il mazzo si consiglia di adoperare un array di interi carte[i] di lunghezza 52, in cui ciascun elemento contiene una carta rappresentata da un numero n che va da 1 a 52. La carta corrispondente a un numero n si ottiene ordinando i quattro semi nell'ordine: cuori, quadri, picche, fiori. Per esempio, i numeri da 1 a 13 corrispondono al seme di cuori, e così via.

La classe contenga:

- 1. un costruttore CarteFrancesi(), il quale istanzia un mazzo attribuendo un valore a ciascun elemento del campo carte[]
- 2. un metodo statico private static String toString(int n), utile alla classe per stampare la carta n in un formato
- esplicativo per l'utente (es.: la carta di valore 25 verrà codificata nella stringa regina di quadri)
- 3. un metodo public String vediTesta, che visualizza la carta in testa al mazzo
- 4. un metodo public void spostaTesta(), che sposta in fondo al mazzo la carta presente in testa al mazzo
- 5. un metodo public void mescola(int volte), che rimescola il mazzo un numero di volte come da parametro dato. Il rimescolamento avvenga nel modo seguente: un mazzetto contenente un numero casuale di carte viene estratto dalla testa del mazzo; il mazzetto è reinserito in coda al mazzo in modo da alternare, partendo dalla coda, una carta presa dal mazzetto con una carta esistente nel mazzo

La classe dovr`a far parte di un package di nome myclasses accessibile da ambiente Java.

Si progetti infine la classe UsaCarte contenente un metodo main che, appoggiandosi alle risorse della classe CarteFrancesi contenuta nel package myclasses, simula il gioco delle due carte. Il giocatore che dà le carte rimescoli 20 volte il mazzo secondo la regola di mescolamento fornita dalla classe.

# 6 JAVA: ereditarietà, gerarchie di classi, astrazione

#### Esercizio Q2 14

Sia data la seguente classe Felino.java, parte di un package felini:

```
package felini;
```

```
public class Felino {
   private String nome;
    public Felino(String nome) {
    this.nome = nome;
    }
    public String getNome() {
    return nome;
    }
    public String specie() {
    return "un felino";
    }
    public String toString() {
    return "sono " + specie() +
        " e mi chiamo " + getNome();
    \mathbf{r}public double quantoCosta() {
    return 100.0;
    }
    public boolean domestico() {
    return true;
    \mathbf{I}public final boolean possoComprarloCon(double soldi) {
    return domestico() && soldi >= quantoCosta();
    }
```

```
}
```
Si crei una gerarchia di classi costruendo due sottoclassi di Felino, la prima chiamata Gatto e la seconda Tigre, ridefinendo i metodi che è opportuno ridefinire e ereditando gli altri. Con lo stesso criterio, si costruiscano due classi ulteriori, Siamese e Scozzese, che specializzano ulteriormente la classe Gatto. Infine, si scriva una classe MainFelini.java che istanzia i seguenti oggetti:

```
Gatto aureliano = new Gatto("Aureliano");
Tigre attila = newTigre("Attila");
Siamese chen = new Siamese("Chen")
Scozzese intosh = new Scozzese("Intosh");
```
e ne invoca i metodi toString.

# Esercizio Q2 15

Si scriva un package numeri al cui interno devono essere scritte:

- la classe NumeroInBase.java, che rappresenta un numero naturale in base arbitraria. Gli oggetti di tale classe devono avere:
	- 1. un costruttore NumeroInBase(numero,base) che costruisce il numero indicato nella base indicata. Si dia per scontato che numero sia non negativo e che base sia fra 2 e 36
	- 2. un metodo toString() che restituisce una stringa che descrive il numero nella sua base di numerazione
- 3. un metodo piu(altro) che restituisce il NumeroInBase che rappresenta la somma del NumeroInBase che esegue il metodo e del NumeroInBase altro. Nessuno dei due oggetti deve venire modificato. Il risultato deve essere nella stessa base di numerazione del numero che esegue il metodo
- la classe Binario.java, sottoclasse di NumeroInBase.java, i cui oggetti devono avere:
	- 1. un costruttore Binario(numero) che costruisce il numero indicato in base 2. Si dia per scontato che numero sia non negativo
	- 2. un metodo toString() che restituisce una stringa che descrive il numero in base 2
	- 3. un metodo piu(altro) che restituisce il NumeroInBase che rappresenta la somma del Binario che esegue il metodo e del NumeroInBase altro. Nessuno dei due oggetti deve venire modificato. Il risultato deve essere in base 2
- la classe Esadecimale.java, sottoclasse di NumeroInBase.java, i cui oggetti devono avere:
	- 1. un costruttore Esadecimale(numero) che costruisce il numero indicato in base 16. Si dia per scontato che numero sia non negativo
	- 2. un metodo toString() che restituisce una stringa che descrive il numero in base 16
	- 3. un metodo piu(altro) che restituisce il NumeroInBase che rappresenta la somma dell'Esadecimale che esegue il metodo e del NumeroInBase altro. Nessuno dei due oggetti deve venire modificato. Il risultato deve essere in base 16

Infine si scriva una classe MainNumeri.java, esterna al package numeri, il cui metodo main crea 19 in base 4, poi in esadecimale, poi in binario e poi in base 22; quindi li stampa tutti e quattro; quindi stampa 19 in base 22 piú 19 in esadecimale e stampa 19 in binario piú 19 in base 22.

Se tutto è corretto, l'esecuzione del main dovrebbe stampare:

- 19 in base 4: 103
- 19 in base 16: 13
- 19 in base 2: 10011
- 19 in base 22: j
- $19$  in base  $22$  più  $19$  in base  $16: 1g$
- 19 in base 2 più 19 in base 22: 100110

#### Esercizio Q2 16

Si crei un package stream dentro il quale inserire:

- una classe astratta Stream.java che rappresenta una sequenza arbitraria infinita di numeri interi n1,n2,n3,n4,n5,n6.... Gli oggetti di tale sequenza devono fornire i metodi:
	- 1. primo() che restituisce n1
	- 2. resto() che restituisce un nuovo stream ottenuto eliminando dallo stream il primo elemento: n2,n3,n4,n5,n6,...
	- 3. toString() che restituisce una stringa che contiene i primi 100 elementi dello stream, separati da virgola

#### Lasciare astratti i metodi che non si sanno implementare

- una sua sottoclasse concreta MaggioriOUgualiA che rappresenta lo stream infinito dei numeri maggiori o uguali a una data costante. Gli oggetti di tale classe devono avere un costruttore MaggioriOUgualiA(costante) in cui si specifica la costante da cui deve cominciare lo stream
- una classe concreta Positivi che rappresenta lo stream infinito dei numeri positivi: 1,2,3,4,5,6.... Di quale altra classe conviene che sia sottoclasse?

Si scriva quindi, fuori dal package, una classe MainStream.java che crea e stampa lo stream dei numeri maggiori o uguali a 100 e quello dei numeri positivi.

# 7 JAVA: ricorsione

# Esercizio Q2 17

Si scriva una classe che dato un intero k calcoli, sia in versione iterativa che in versione ricorsiva, il k-mo elemento della seguente serie (serie di Fibonacci): 1,1,2,3,5,8,13,21,... La serie è tale che il primo e il secondo numero sono uguali a 1, mentre ciascun elemento successivo è uguale alla somma dei due numeri che lo precedono.

# Esercizio Q2 18

Si scriva una classe che si serve di metodi ricorsivi per il calcolo del fattoriale di un numero intero n inserito dall'utente e per il calcolo della potenza  $m^n$ , dove m è un secondo numero intero fornito dall'utente.

# Esercizio Q2 19

Si scriva una classe che si serve di un metodo ricorsivo per la stampa di una stringa fornita dall'utente. Il metodo ricorsivo sia del tipo:

```
public static void stampainvert(String s, int i, ConsoleOutputManager out)
```
dove i parametri passati sono la stringa da stampare, un indice che determina l'indice del carattere da cui iniziare a stampare, e un oggetto di tipo ConsoleOutputManager per la stampa.

# Esercizio Q2 20

Si scriva una classe che si serve di un metodo ricorsiva per ordinare un array di interi in [0,9] fornito dall'utente. Il metodo ricorsivo implementi la seguente strategia in tre passi (algoritmo "mergesort"):

- 1. Divide l'array non ordinato in due sotto-array di uguale lunghezza (a meno di uno per lunghezze dispari)
- 2. Ordina ricorsivamente ognuno dei due sotto-array fino fino a ottenere il caso di lunghezza 1 (in questo caso viene restituito l'array stesso)
- 3. Ricompone, attraverso un metodo merge di servizio, i due sotto-array ordinati in un unico array ordina

# 8 Java: esercizi di ricapitolazione

#### Esercizio Q2 21

Si progetti una classe di nome Treno, la quale istanzia oggetti in grado di rappresentare la potenza di traino della locomotiva, il numero di vagoni e il peso di un treno. Si assuma che l'oggetto abbia senso solo se il peso del treno non supera la potenza e se il numero di vagoni è inferiore a 10: quest'ultimo campo dovrà essere pubblicamente accessibile a tutte le classi che intendano adoperare le risorse fornite dalla classe Treno. La classe contenga:

- 1. un costruttore Treno(int p), il quale costruisce un oggetto che modella un treno formato dalla sola locomotiva di potenza p
- 2. un costruttore Treno(int p, int n, int m), il quale se possibile costruisce un oggetto che modella un treno formato dalla locomotiva di potenza p più n vagoni ciascuno pesante m, altrimenti restituisce la sola locomotiva di potenza p
- 3. un metodo boolean accodaVagone(int m), che se possibile aggiunge al treno modellato un vagone di massa m, e in tal caso restituisce vero; altrimenti restituisce falso
- 4. un metodo int sganciaVagone(), che se possibile elimina il vagone di coda del treno modellato e in tal caso restituisce la sua massa; altrimenti restituisce 0
- 5. un metodo int quantoPesa(), che restituisce il peso del treno modellato
- 6. un metodo int quantoResta(), che restituisce il peso che pu`o essere ancora aggiunto al treno
- 7. un metodo int quantiVagoni(), che restituisce il numero dei vagoni che attualmente formano il treno
- 8. un metodo String toString(), che restituisce il modello del treno nel formato " $\langle p \rangle$ :m1:m2:...", in cui p è la potenza della locomotiva e ciascun elemento tra caratteri due punti contiene la massa m del vagone i-esimo.

Per modellare i vagoni si consiglia di adoperare un array di interi mass[i], in cui ciascun elemento contiene la massa m del vagone i-esimo. La classe dovr`a far parte di un package di nome myclasses accessibile da ambiente Java.

Si scriva infine una classe di nome TestTreno che contenga delle semplici istruzioni per la verifica del corretto funzionamento dei metodi della classe Treno.

#### Esercizio Q2 22

Si scriva una classe di nome UsaTreno contenente un metodo main che, appoggiandosi alle risorse della classe Treno contenuta nel package myclasses, simula la creazione di due treni dotati di locomotive di potenza di traino uguale a 50, a cui sono accodati al più 10 vagoni di peso casuale variabile tra 1 e 10. Il metodo successivamente scambia i vagoni in modo da bilanciare quanto più possibile il peso dei due treni secondo una strategia "greedy", ovvero sganciando tutti i vagoni dai due treni e poi assegnando via via il vagone più pesante al treno in quel momento più leggero.

# Esercizio Q2 23

Si progetti una classe di nome ZeroUno, la quale istanzia oggetti che modellano successioni formate da zero e uno. La classe mantiene la successione in un campo stringa privato e fornisce:

- 1. un costruttore che, invocato senza parametri, costruisce un oggetto che rappresenta una successione vuota
- 2. un costruttore che, ricevuto un parametro s di tipo String, costruisce un oggetto che rappresenta la più grande successione di zero e uno contenuta in s nell'ordinamento dato dalla stringa. Ad es., se s è "0er10rt0rt1ghf10h", il campo zerouno dell'oggetto varrà "0100110"
- 3. un costruttore che, ricevuto un parametro n di tipo int, costruisce un oggetto che rappresenta una successione lunga n di zero e uno casualmente distribuiti
- 4. un metodo toString() che restituisce la stringa che rappresenta la successione di zero e uno in cui ogni termine è seguito da virgola: se, ad esempio, la successione è 0100 allora la stringa che la rappresenta sarà "0,1,0,0,"
- 5. un metodo toArray() che restituisce un array di boolean in cui l'elemento di indice i è true o false a seconda che il termine i-esimo della successione (numerata partendo da zero) sia rispettivamente uguale a uno o zero
- 6. un metodo somma() che RICORSIVAMENTE somma i termini della successione e restituisce un intero contenente la somma. Se ad esempio la successione è 001100010 allora somma() restituirà il valore 3

La classe inoltre contenga un metodo main() il quale, costruiti due oggetti ZeroUno rispettivamente adoperando una stringa e un intero come parametri per la creazione delle successioni a essi associate, dà successivamente la rappresentazione in stringa e la somma di entrambe le successioni.

#### Esercizio Q2 24

Si progetti una classe di nome GrandiIntPositivi, la quale istanzia oggetti che modellano numeri interi positivi di 20 cifre. La classe mantiene cifre comprese tra 0 e 9 in un campo array privato int[] cifre di dimensione costante MAX posta a 20. La classe fornisce:

- 1. un costruttore che, invocato senza parametri, costruisce un oggetto che rappresenta lo zero, ovvero inizializza l'array ponendo tutti gli elementi a zero;
- 2. un costruttore che, ricevuto un parametro di tipo String, costruisce un oggetto che rappresenta il numero contenuto nella stringa. Per semplicita' si assuma che la stringa contenga solo cifre decimali. Inoltre, lo stesso costruttore sia eventualmente in grado di scartare la coda di stringhe lunghe piu' di 20 cifre;
- 3. un metodo GrandiIntPositivi piu(GrandiIntPositivi g) che restituisce, in forma di un nuovo oggetto, la somma dell'oggetto che esegue il metodo con quello passato come parametro. Se la stessa somma supera le 20 cifre allora restituisce l'oggetto che rappresenta il piu' grande intero positivo di 20 cifre;
- 4. un metodo GrandiIntPositivi perInt(int a) che restituisce il prodotto dell'oggetto che esegue il metodo per l'intero positivo passato come parametro. Il metodo deve essere implementato in forma RICORSIVA, facendo uso del metodo "piu".
- 5. un metodo toString() che stampa in forma di stringa lunga 20 caratteri il numero rappresentato dall'oggetto che utilizza il metodo;
- 6. un metodo boolean equals(GrandiIntPositivi g) che verifica l'uguaglianza tra due oggetti in base al numero rappresentato.

La classe contenga infine un metodo main con semplici istruzioni di test della classe (somma fra due oggetti, prodotto per un intero positivo e stampa).